# **System Description of Huawei E220 USB Modem**

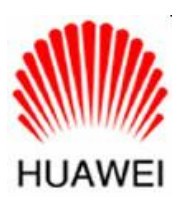

## **Huawei Technologies Co., Ltd.**

**All rights reserved** 

# **Table of Contents**

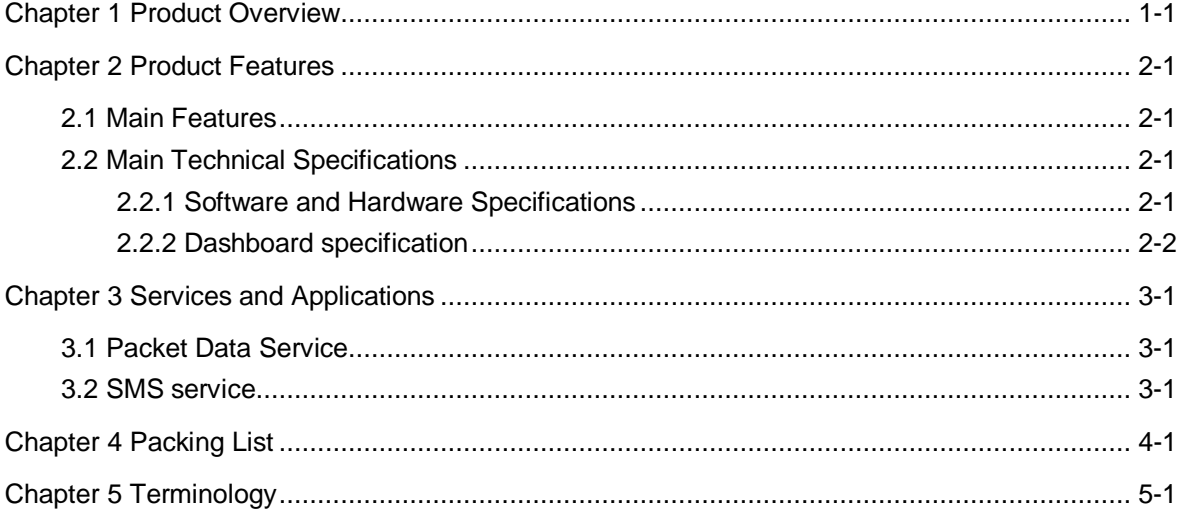

### **Chapter 1 Product Overview**

The HUAWEI E220 USB Modem is a terminal available for high-speed wireless network access, with which the users can access the Internet in the wireless way at home, office, outdoor sites and so on. It is designed in compliance with the HSDPA/UMTS (3GPP R99 & R5) and EDGE/GPRS (3GPP R99) specifications. It senses the signal strength of the HSDPA/UMTS and EDGE/GPRS network on a real-time basis, and allows users to choose the network freely. The HUAWEI E220 USB Modem delivers an access rate up to 3.6Mbps on the HSDPA, or 384kbps on the UMTS, or 236.8kbps on the EDGE, or 85.6kbps on the GPRS network. At the same time, it supports short message services.

The HUAWEI E220 USB Modem is connected to a portable computer or PC by a USB interface. In the service areas or hotspots of HSDPA/UMTS, the Huawei E220 USB Modem may access the Internet over the network to transfer and download files or data. You can also browse web-site, send and receive messages and emails at any time and place. Even when out of the HSDPA/UMTS coverage, you can still enjoy services on the Internet with an alternative access through the EDGE/GPRS/GSM network in your country. The users can enjoy much more in experiencing the wireless network due to the higher speed, the more dependable features and the more convenient operations of the HUAWEI E220 USB Modem. Thus, more users will be attracted, and at the same time the ARPU of the operators will be increased greatly.

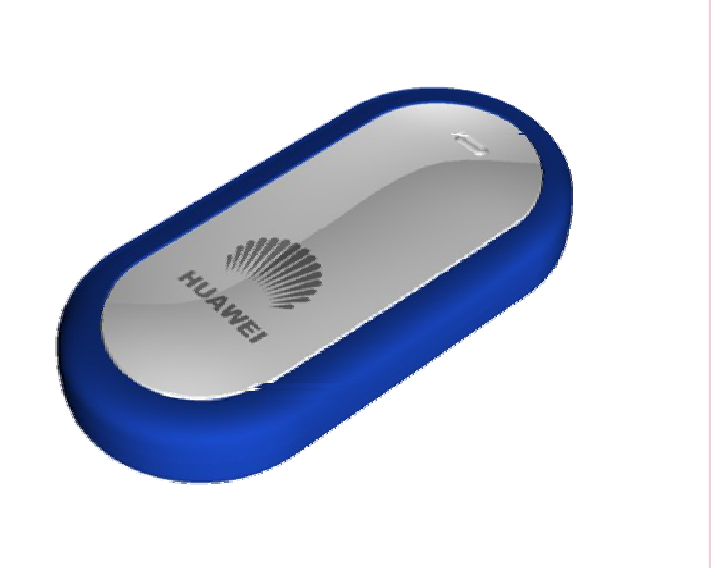

# **Chapter 2 Product Features**

### **2.1 Main Features**

The main features of the HUAWEI E220 USB Modem include:

- <sup>l</sup> HSDPA/UMTS 2100MHz and GSM/GPRS/EDGE 900/1800/1900 MHz
- <sup>l</sup> HSDPA packet data service with a maximum transmission rate of 3.6Mbps
- <sup>l</sup> UMTS packet domain data service with a maximum transmission rate of 384kbps
- <sup>l</sup> EDGE packet data service with a maximum transmission rate of 236.8kbps
- <sup>l</sup> GPRS packet data service with a maximum transmission rate of 85.6kbps
- <sup>l</sup> Circuit switched(CS) data service based on UMTS and GSM
- <sup>l</sup> SMS service based on CS and PS domain of GSM and UMTS: supporting group transmission of messages
- I Standard Mini USB interface, convenient for use
- <sup>l</sup> Operating system: supporting Windows 2000 and Windows XP

### **2.2 Main Technical Specifications**

#### **2.2.1 Software and Hardware Specifications**

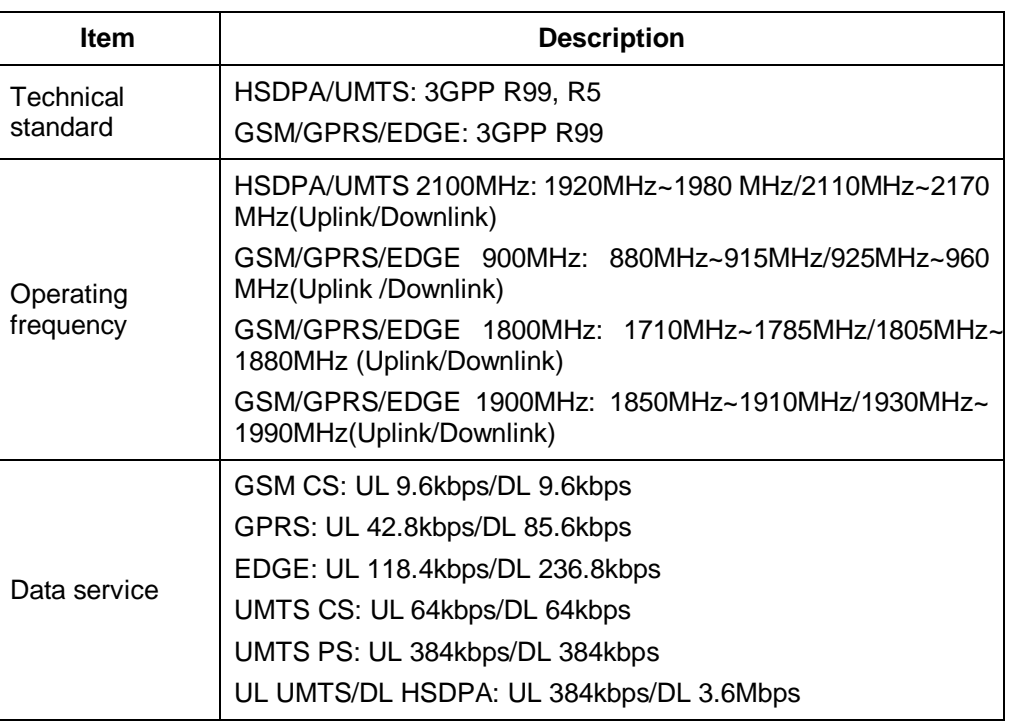

**Table 2-1** Main software and hardware specifications of the HUAWEI E220 USB Modem

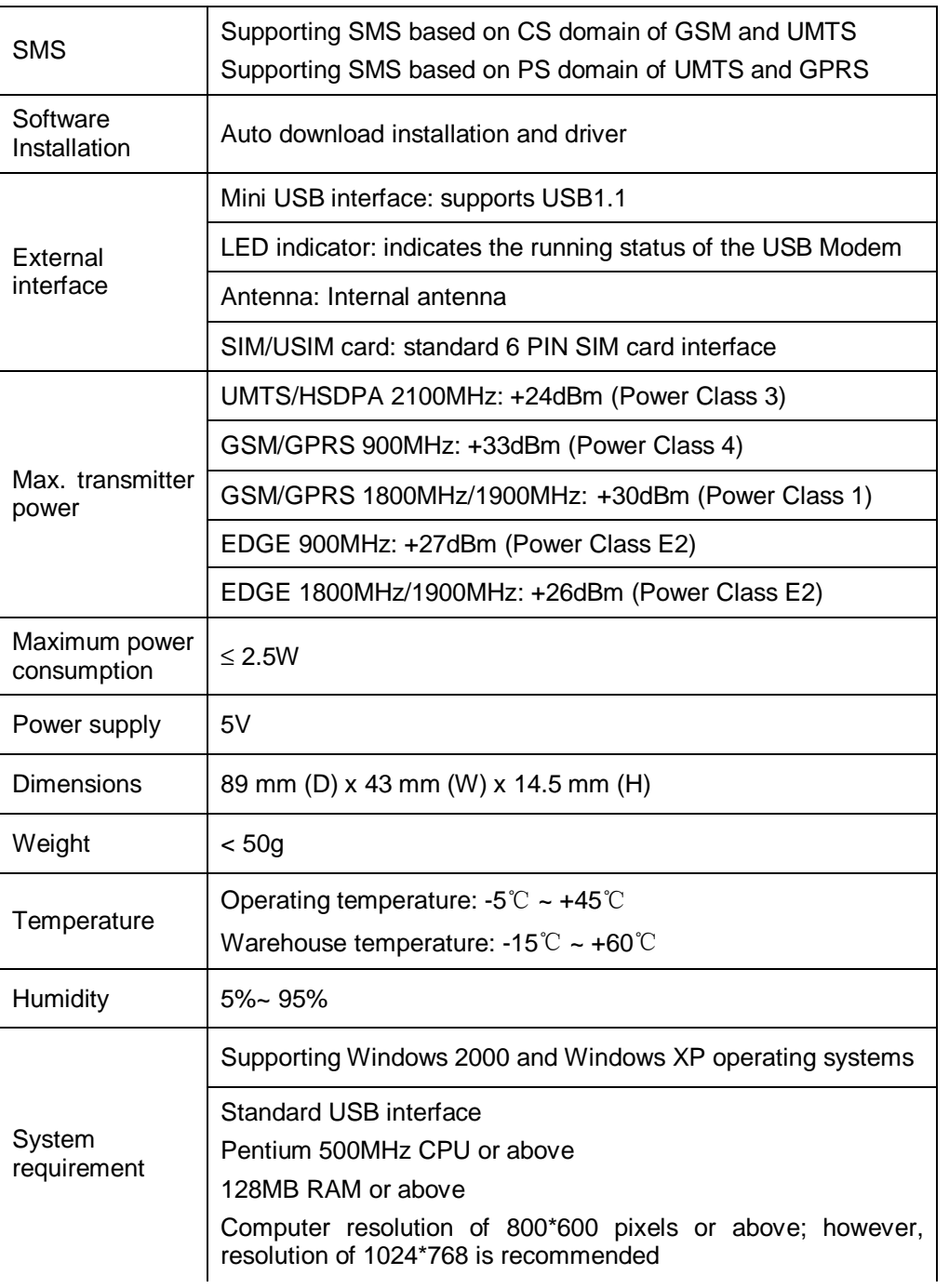

#### **2.2.2 Dashboard specification**

**Table 2-2** Main specifications of the dashboard of Huawei E220 USB Modem

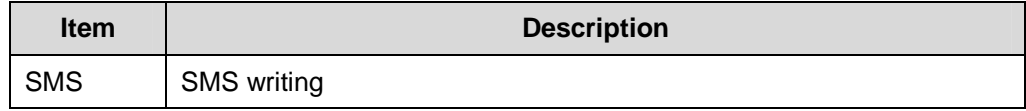

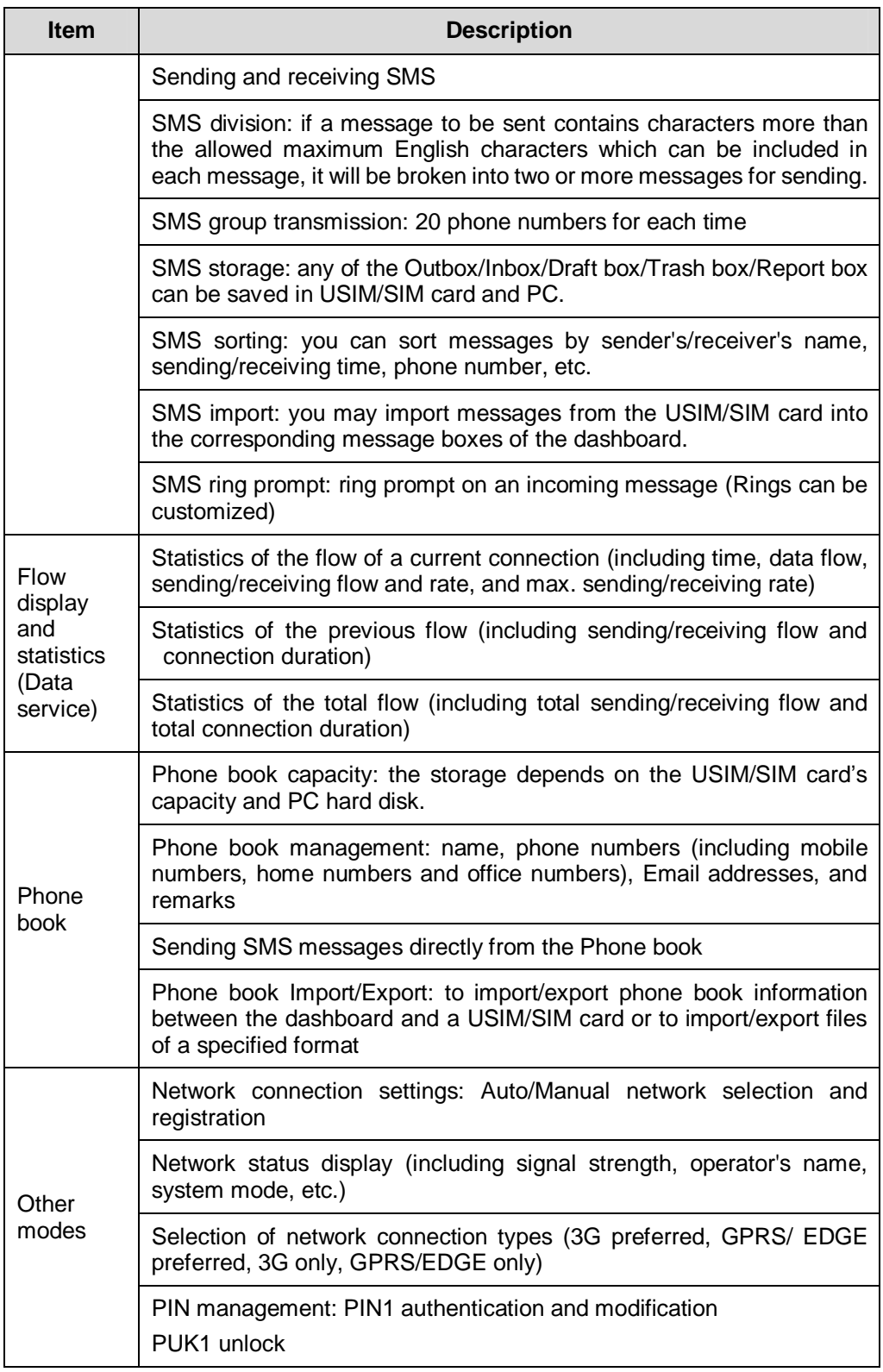

### **Chapter 3 Services and Applications**

### **3.1 Packet Data Service**

The HUAWEI E220 USB Modem supports circuit domain data service based on UMTS/GSM and packet domain data service based on HSDPA/UMTS/EDGE/GPRS. After connect the USB Modem and the computer with a USB cable; install E220 USB Modem drive and corresponding modem on the computer; config APN and set up link, a user may send/receive Emails, browse the Internet, and download files through an established wireless data channel.

Packet data service is usually launched by entering "\*99#" or "\*98#". A user may choose a network type (3G preferred, GPRS/EDGE preferred, 3G only, GPRS/EDGE only) on the "Choose Connection Type" of the dashboard. The operating procedure for the circuit data service and packet data service are almost the same with the exception of their access numbers. You should consult the local service provider for the access number.

### **3.2 SMS service**

The HUAWEI E220 USB Modem supports SMS service based on CS and PS domain of GSM and UMTS. By SMS settings of the dashboard, a user may choose a bearing domain (packet domain or circuit domain) for sending messages.

The HUAWEI E220 USB Modem supports message writing, sending and receiving, and group transmission of messages to up to 20 phone numbers simultaneously. The dashboard provides powerful message management function, including setting Outbox, Inbox, Draft box, Trash box and Report box; sorting by phone number or by time; exchanging SMS information between the dashboard and a USIM/SIM card.

# **Chapter 4 Packing List**

A HUAWEI E220 USB Modem package box contains the following items:

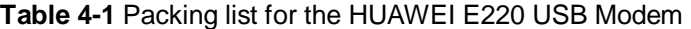

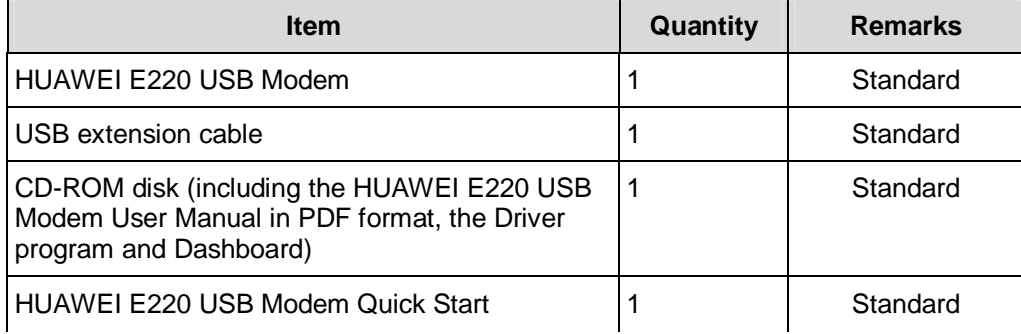

# **Chapter 5 Terminology**

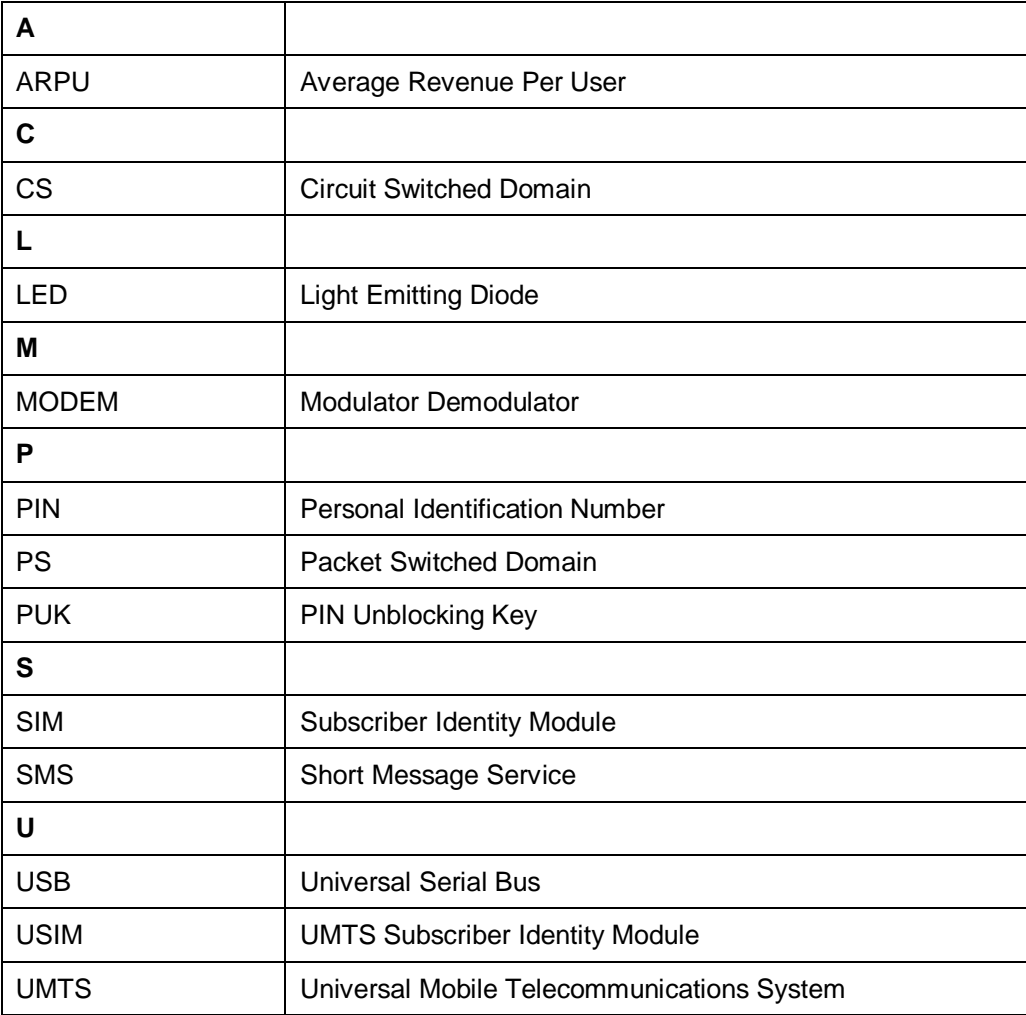